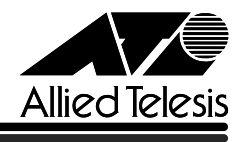

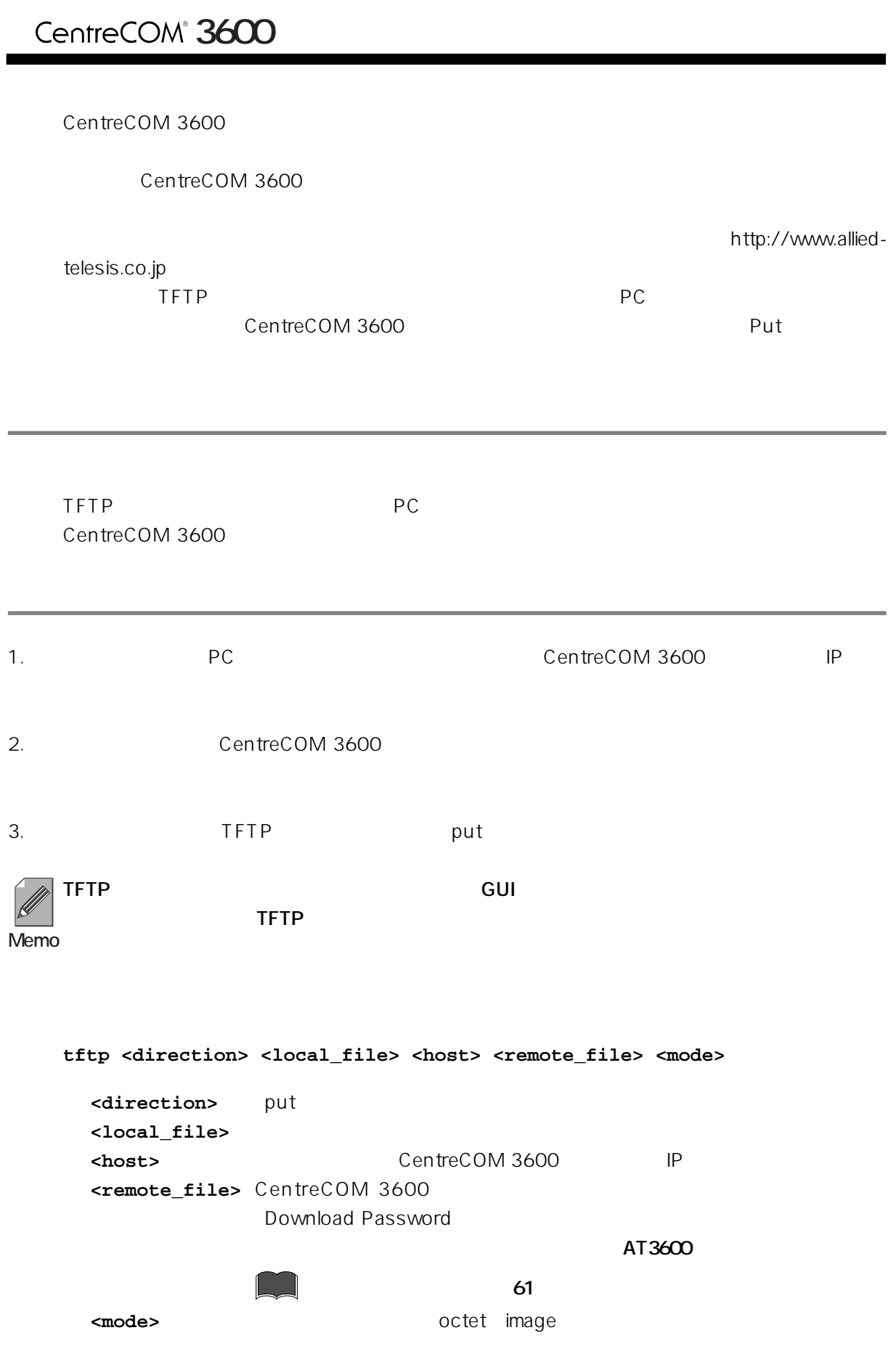

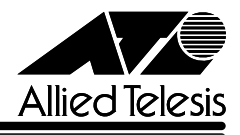

 $4.$ 

5. Administration biagnostics

**参照 オペレーションマニュアル 72 ページ**